如何购买泰达币?

第 1 步: 在中心化交易所 (CEX) 官网或APP注册账号。 ( 查看Exchange Ranki ng),如果CEX支持(例如Binance)您的社交的一键注册账户,您可以直接使用 您的社交账户注册并登录。

第 2 步: 验证您的身份 &进行您的中心化交易所 ( CEX ) 账户的安全设置。 您通常需要持有政府签发的身份证明文件。为了资产安全,您最好启用两步验证。

第 3 步: 向您的中心化交易所 (CEX) 添加支付 ( 资金) 方式。要向您的账户添加 付款方式,您可以点击"添加付款方式";在交易所的弹出框或单击您的个人资料 照片并设置付款方式。

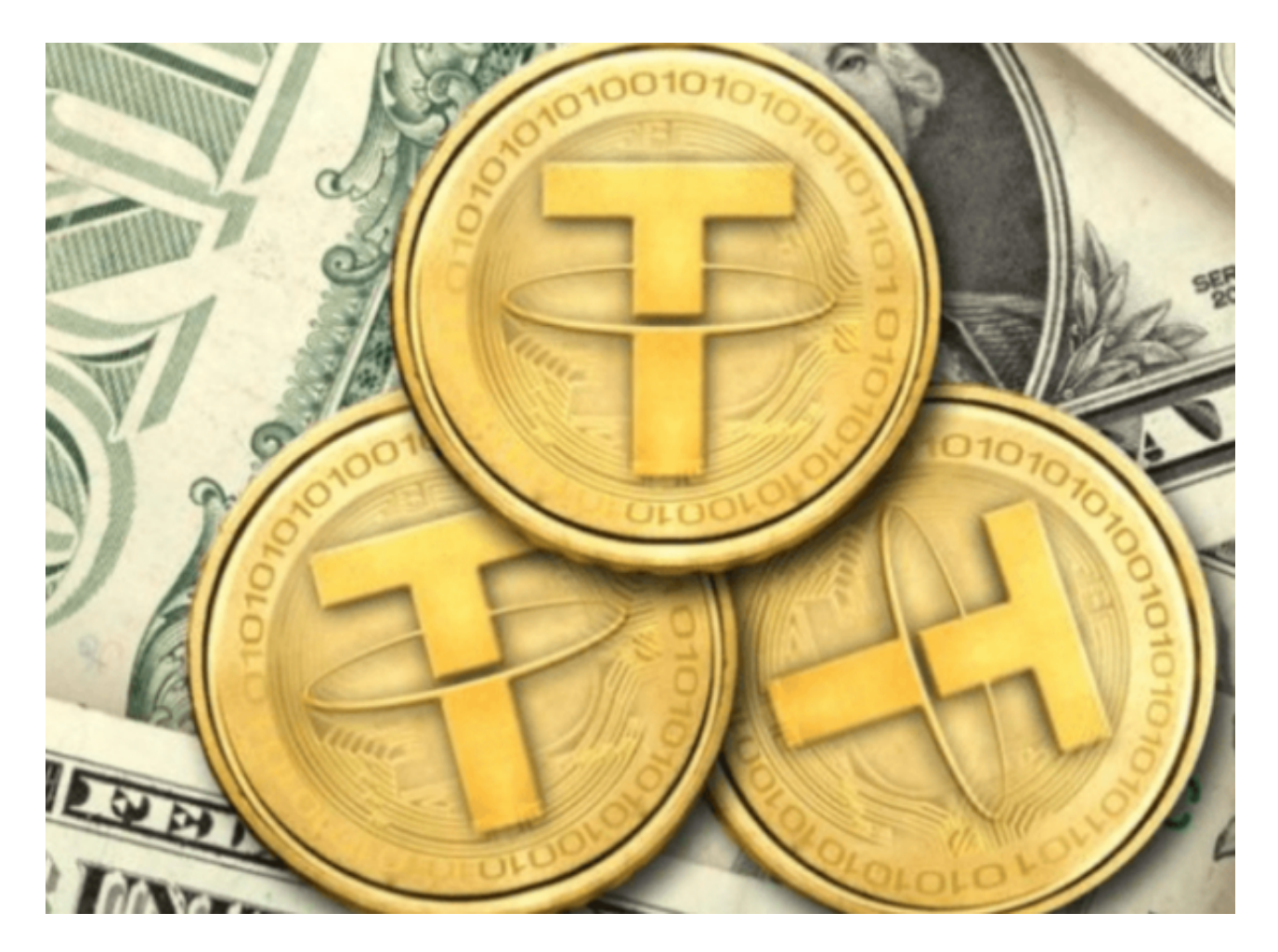

 第 4 步:您可以选择使用借记卡/信用卡、银行存款和第三方支付方式购买泰达币 (USDT)。一般来说,不同的CEX和不同的地区会有所不同。对于美国居民,如果 您使用 Coinbase,您可以点击代币旁边的"交易"按钮,然后填写您想投资多少 美元,然后点击"购买";按钮。

## 泰达币简介

USDT,是由 Tether 公司所发行的美元稳定币,中文名称为泰达币。

USDT 与法定货币美元挂钩, 最大特点是 Tether 公司宣称其所发行的 USDT 都有等值的美元储备支持,因此可以维持与美元 1:1 的兑换率。意思是每一颗的 USDT 都能随时兑换成一美元。

相对于价格浮动大的加密货币市场, USDT 提供不受市场波动, 价值稳定, 类似 法定货币的避险功能。投资者可以借由将其加密货币转换为 USDT,来规避市场的波动性风险。

 USDT 为稳定币的元老,是第一个与美元挂钩的稳定币种。也是现今市占率最大 的稳定币龙头。

 今年 3 月市场震荡剧烈,USDT 发行商 Tether 开始大量印钞。据《动区动趋》及外媒《CrowdFund Insider》报道, Tether(USDT) 在 Compound 上的交易量已飙升至 1 亿美元以上,市值也正式突破 110 亿美元大关。成为全球第三大加密货币。

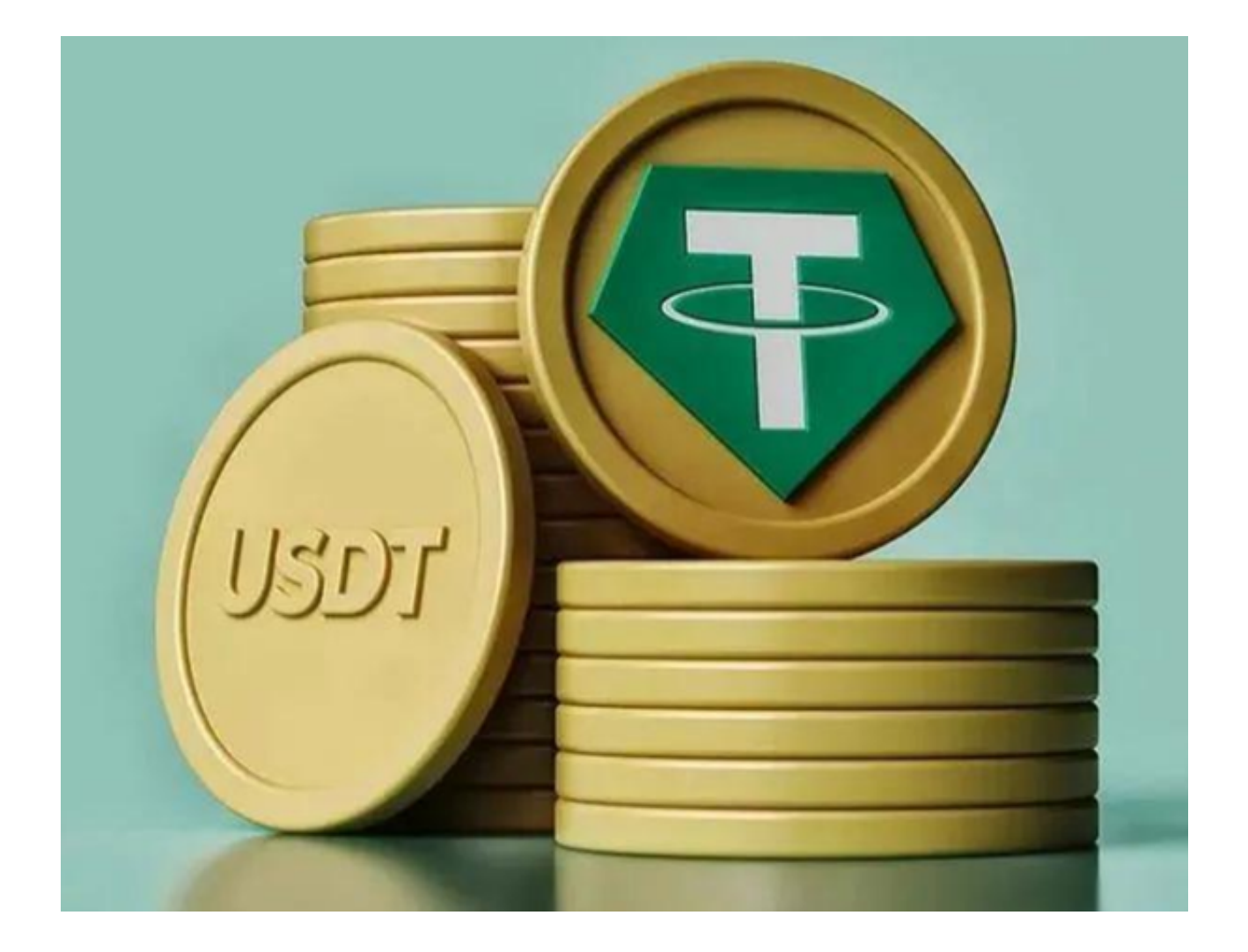

 目前有多种 USDT 发行在不同主链上,Steaker 支援的是发行在以太坊(ethereum)公链上的 USDT (ERC-20) 币种, 欢迎至官网选择最适合你的投资方案!

如何购买泰达币?详细的步骤已经分享给大家了。但要提醒大家的是,虚拟货币 交易往往伴随着高风险,投资者们在操作之前,一定要仔细了解实时市场行情,避 免自己的财产遭受损失!